## **Course on BASCOM AVR - (11)**

## **Theoretic/Practical course on BASCOM AVR Programming. Author: DAMINO Salvatore.**

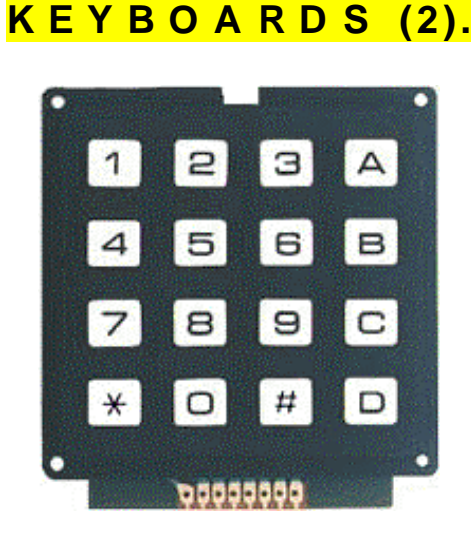

In this example we'll examine a real **Scanning** program for a matrix keyboard, in a complete mode. We'll describe all the necessary solutions that avoids the typical problem of keys electric rebounds, through a time based debouncing.

The program doesn't generate the required timings by using the **Microcontroller** internal **Timer**. In fact this modality certainly should be the best solution but, as it employ also an **Interrupt** management, we decided to describe these features in a dedicated following chapter, with details.

The solution that doesn't use **Interrupt** has a disadvantage: the generated timings are not really accurate and they change according with program flow. However this bad features are not so important, especially in a small program as this one is. On the other side the program source can be immediately read and understood.

A deep attention has been dedicated to program **Flow Chart** development. In order to increase readibility the flow includes either a general structure that summarizes all operations performed by program and some explosions of the most important components parts.

By following with care all the steps of the management, you can learn and understand the reason why of all the choices performed in the complete program, and their consequences in the program source development.

For example in the endless loop of the main program there is a delay equal to debouncing time. Whenever the program is modified and its executes other or different operations, it must be properly re-calibrated.

**Example.018. Keyboard Management. Debouncing Modality.**

**Added Definitions: None** 

**Added Declarations:**  None

**Added Instructions:**  None

**Added Operators:**  None

## **Example Program.018** of **BASCOM AVR** course.

It manages **All Keys** of a **4x4** matrix keyboard.

The program continuesly acquires the state of **1 6** keys connected to matrix keyboard available on **GMM TST3** and it transmits them on serial line. The acquisition is performed with **Debouncing**, without **Autorepeat** and without **Times Controls**.

The visualization of pressed keys is performed on a serial console provided of monitor and it must communicate with a fixed physical protocol at **19.200 Baud**, **8 Bit x chr**, **1 Stop bit**, **No Parity**.

This console can be another system capable to support a serial **RS 2 3 2** communication. In order to simplify the use it can be used a **PC** provided of one **COMx** line, that execute a terminal emulation program as **HYPERTERMINAL** or the homonym modality provided by **BASCOM AVR** (see **IDE** Configuration).

The program works only when the **GMM AM08** is mounted on **Z1** socket of **GMM TST3**!!

Inside the program the row and column terms refers to electric diagram of matrix keyboard, not to its physical format!!

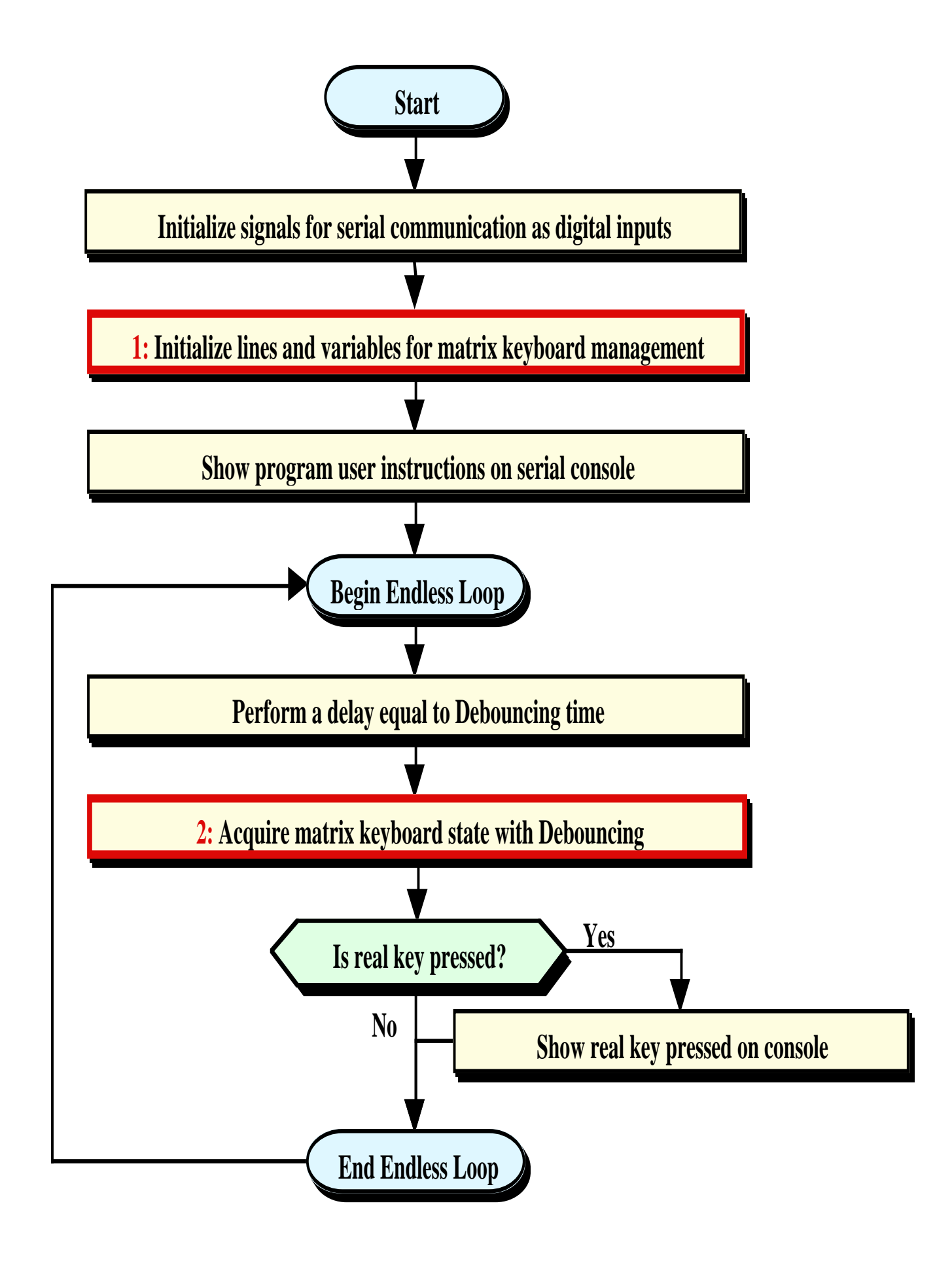

**Flow Chart Diagram of the Program.**

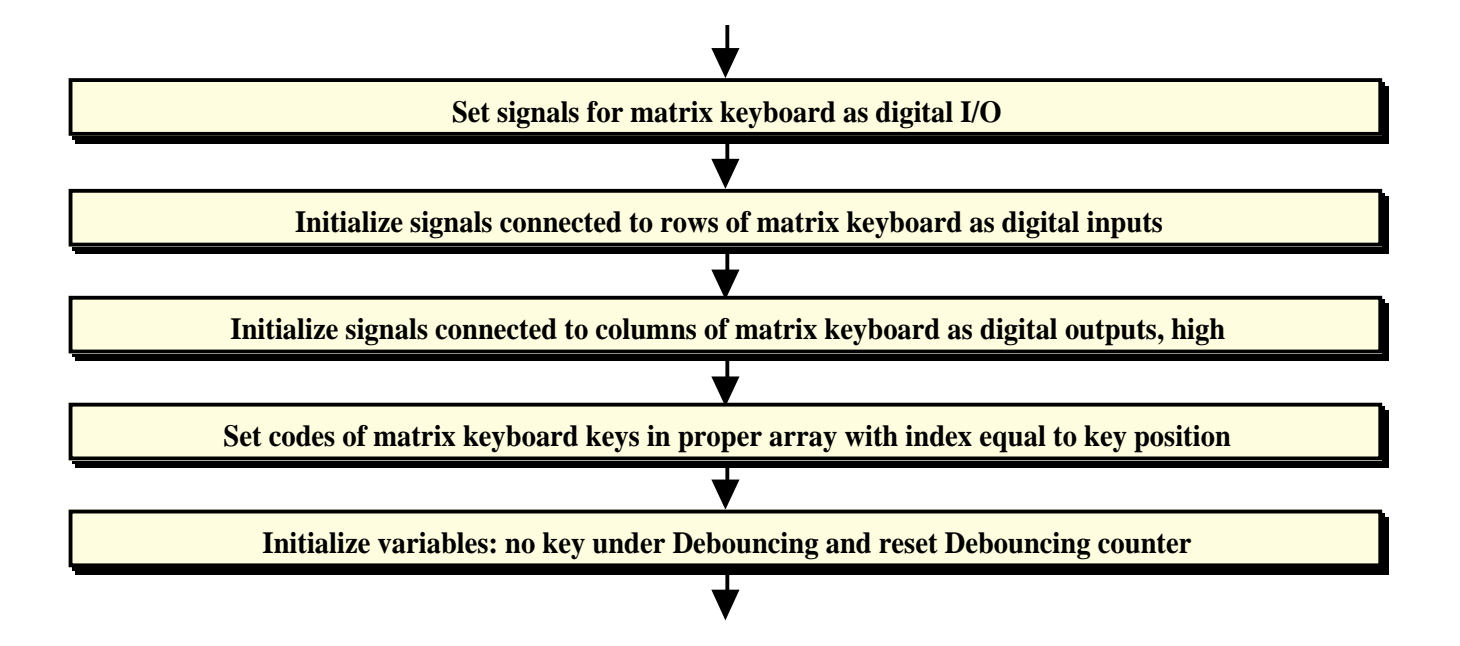

**1: Initialize Lines and Variables for Matrix Keyboard Managemen.**

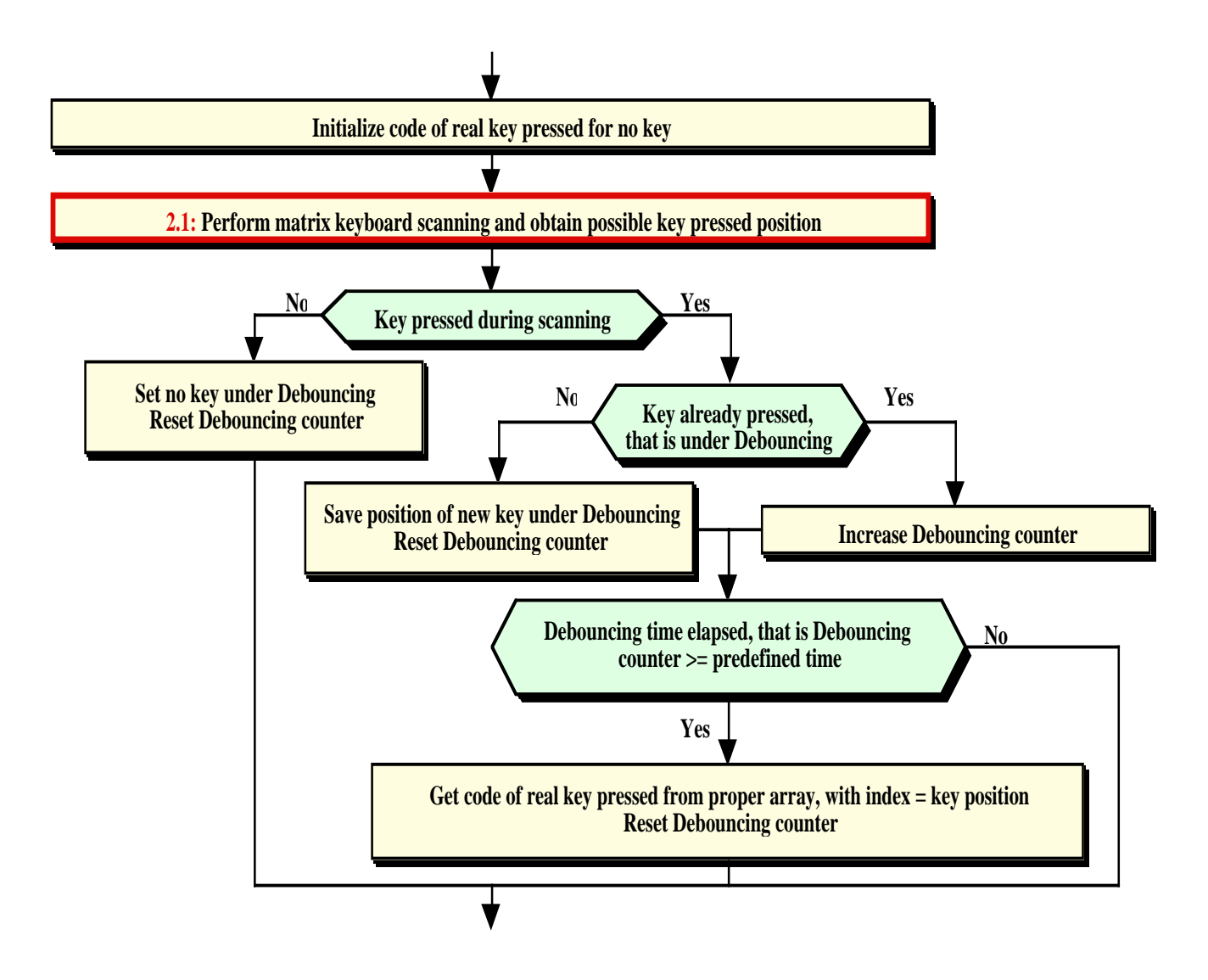

**2: Acquire Matrix Keyboard State With Debouncing**.

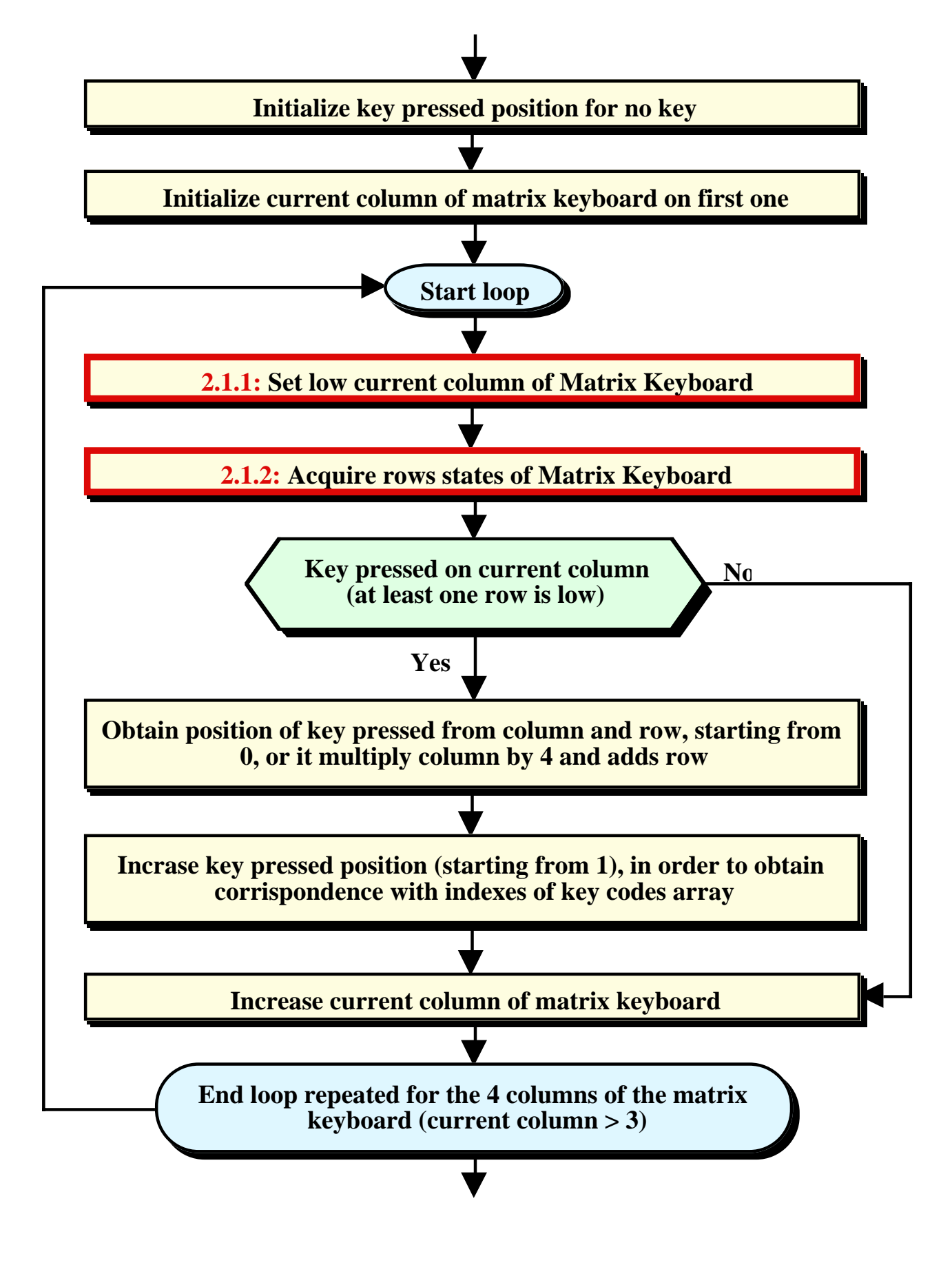

**2.1: Perform Matrix Keyboard Scanning and Obtain Possible Key Pressed Position.**

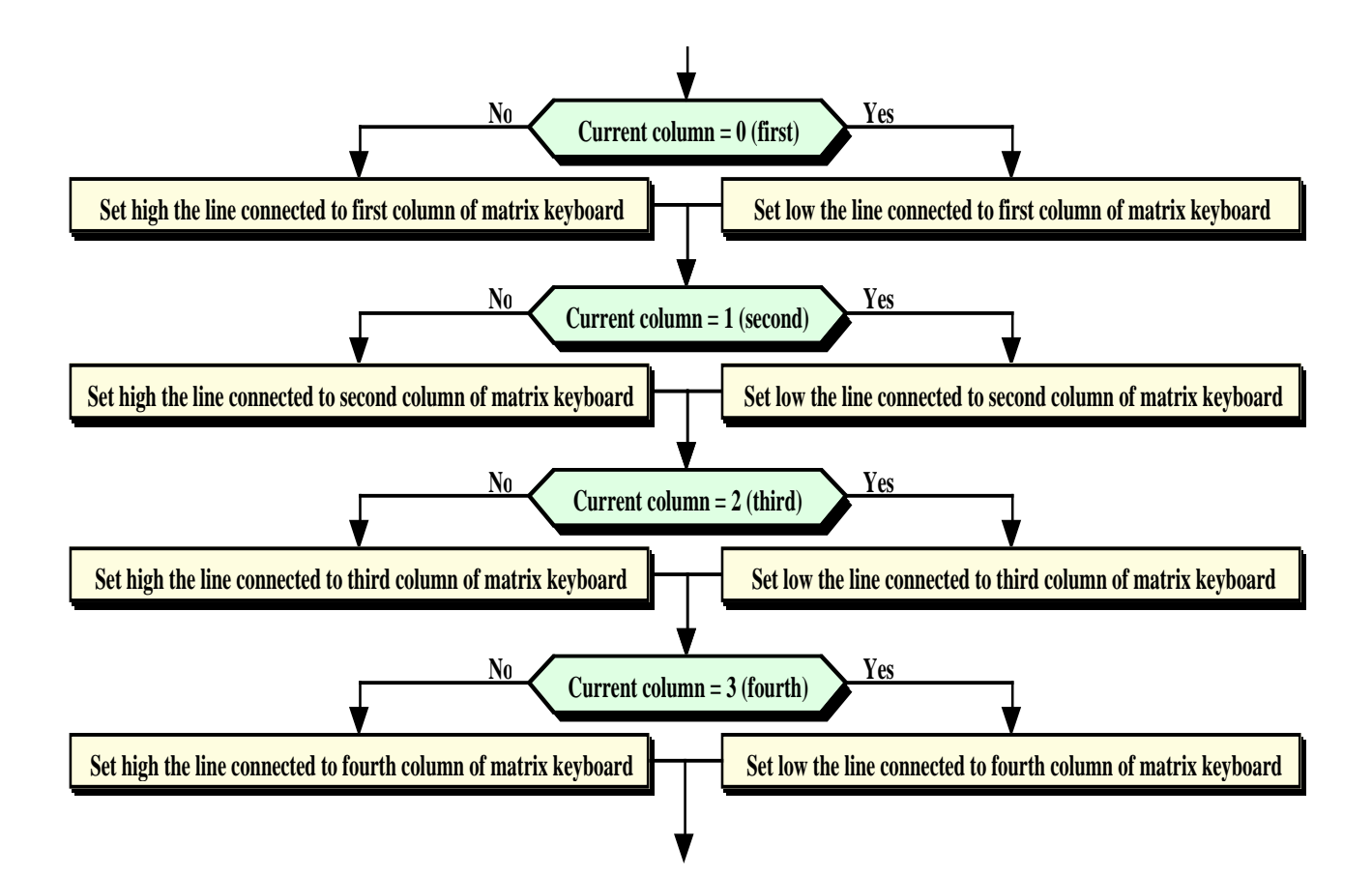

**2.1.1: Set low Current Column of Matrix Keyboard .**

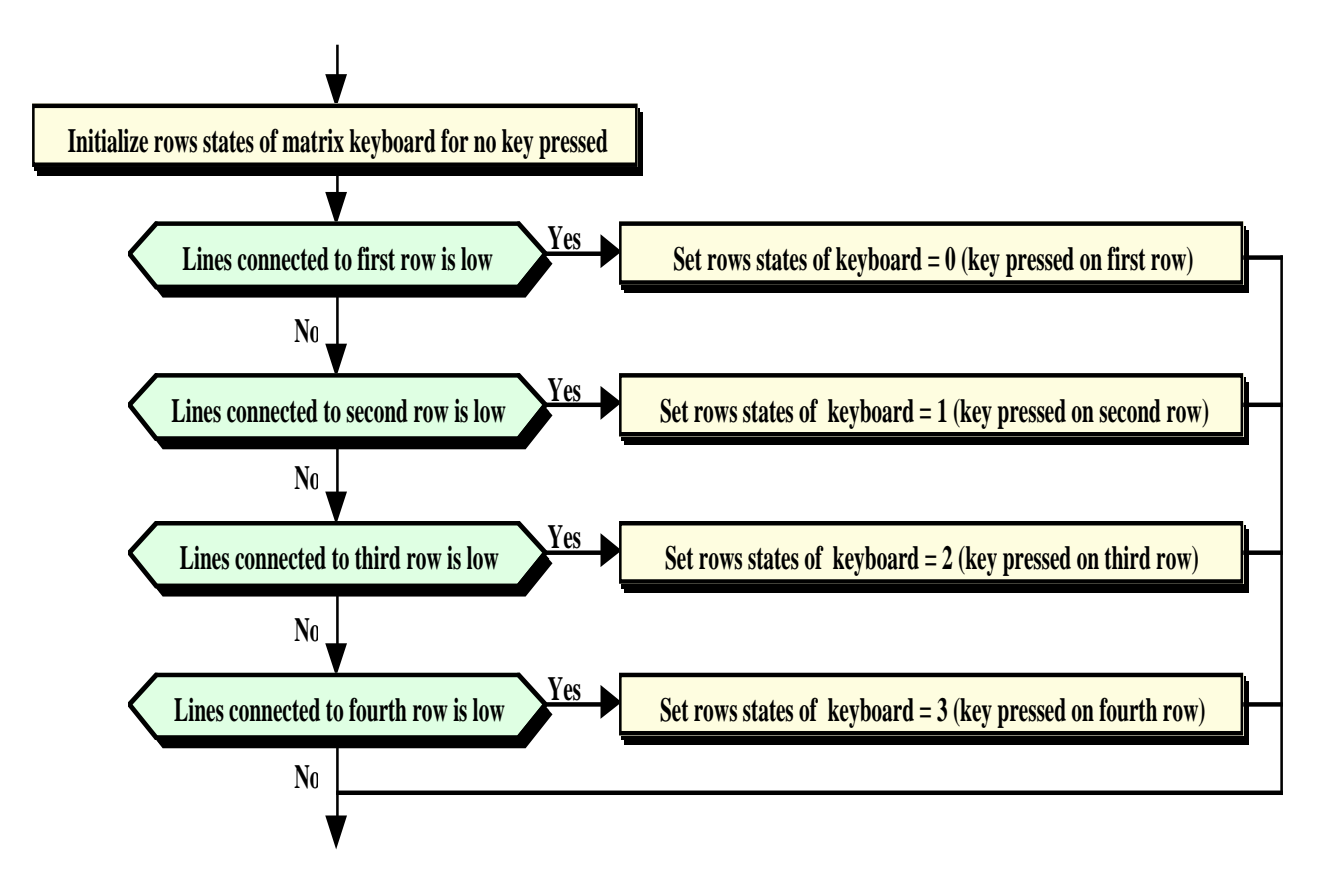

**2.1.2: Acquire Rows State of Matrix Keyboard.**